<span id="page-0-0"></span>**REVIEWED [Español](javascript:OneLink();)**  $A$  **A**  $A$   $B$  [Print](#page-0-0) [View](#page-0-0)  $\bullet$  **By Chris Tighe at 11:34 am, Feb 03, 2015** S.gov [Sites](#page-0-0)  $\bullet$  **a** [MyMedicare.gov Login](https://www.mymedicare.gov/) **Medical Corrections (Search Corrections)**<br>
The United US. Government Sile of Medicians (Party Overlage | Supplements & | Claims & | Manage Your | Forms, Help, & Covers Plans and The United Corrections (Part D) | Other Ins **[Manage Your](http://www.medicare.gov/manage-your-health/index.html) [Sign Up / Change](http://www.medicare.gov/sign-up-change-plans/index.html) [Your Medicare](http://www.medicare.gov/your-medicare-costs/index.html) [What Medicare](http://www.medicare.gov/what-medicare-covers/index.html) [Drug Coverage](http://www.medicare.gov/part-d/index.html) [Supplements &](http://www.medicare.gov/supplement-other-insurance/index.html) [Claims &](http://www.medicare.gov/claims-and-appeals/index.html) [Forms, Help, &](http://www.medicare.gov/forms-help-and-resources/index.html) [Plans](http://www.medicare.gov/sign-up-change-plans/index.html) [Costs](http://www.medicare.gov/your-medicare-costs/index.html) [Covers](http://www.medicare.gov/what-medicare-covers/index.html) [\(Part D\)](http://www.medicare.gov/part-d/index.html) [Other Insurance](http://www.medicare.gov/supplement-other-insurance/index.html) [Appeals](http://www.medicare.gov/claims-and-appeals/index.html) [Health](http://www.medicare.gov/manage-your-health/index.html) [Resources](http://www.medicare.gov/forms-help-and-resources/index.html)**

**[Home](http://www.medicare.gov/(X(1)S(aj1off55uy2zsh55dnzbblf3))/) [Six Ways to Lower Your Costs During the Coverage Gap](http://www.medicare.gov/(X(1)S(aj1off55uy2zsh55dnzbblf3))/part-d/costs/coverage-gap/ways-to-lower-drug-costs.html) Pharmaceutical Assistance Program**

## **Pharmaceutical Assistance Program**

## **[« Return to Six Ways to Lower Your Costs](http://www.medicare.gov/part-d/costs/coverage-gap/ways-to-lower-drug-costs.html)**

Some pharmaceutical companies offer assistance programs for the drugs they manufacture. Click on the first letter of your drug name to see if any programs are available for the drugs you are taking. If your drug is on the list, click on "details" for detailed information about the program.

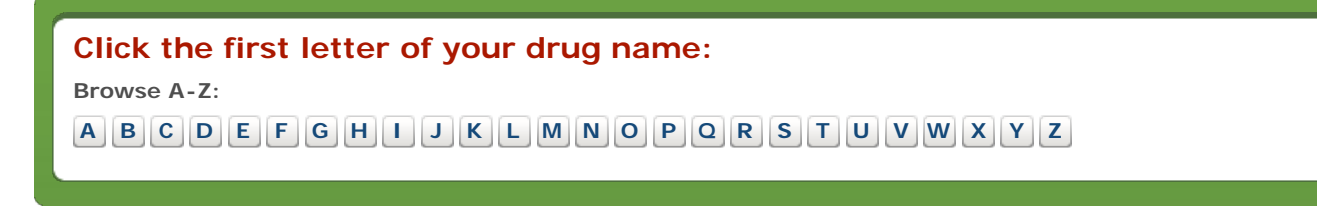

Home **Medicare.** 90V<sup>A federal government website managed by the Centers for Medicare & Medicaid Services</sup> 7500 Security Boulevard, Baltimore, MD 21244

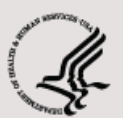

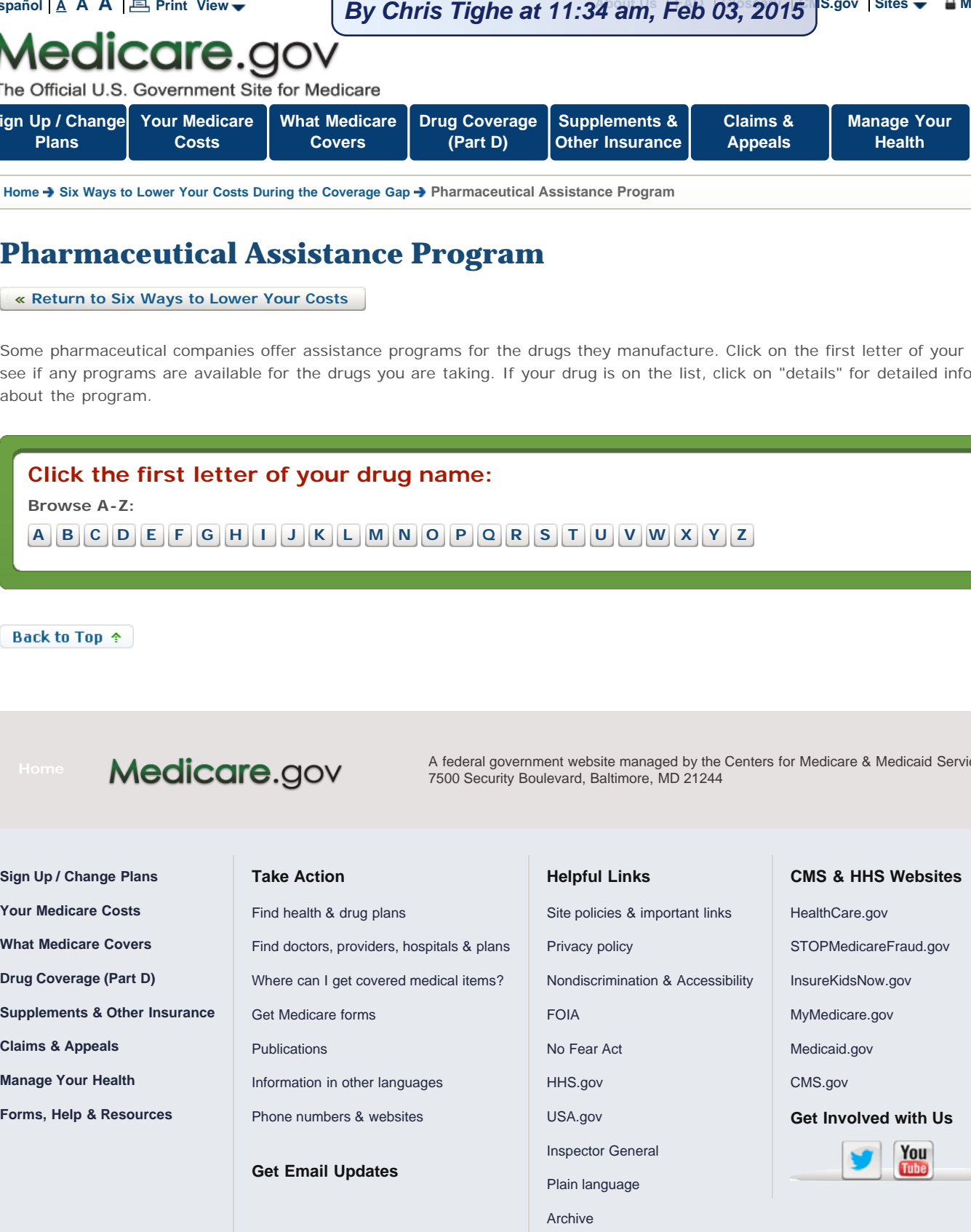

[Downloadable databases](http://www.medicare.gov/download/downloaddb.asp) ["Medicare & You" Handbook](http://www.medicare.gov/medicare-and-you/medicare-and-you.html) [Help with file formats & plug-ins](http://www.cms.gov/About-CMS/Agency-Information/Aboutwebsite/Help.html)

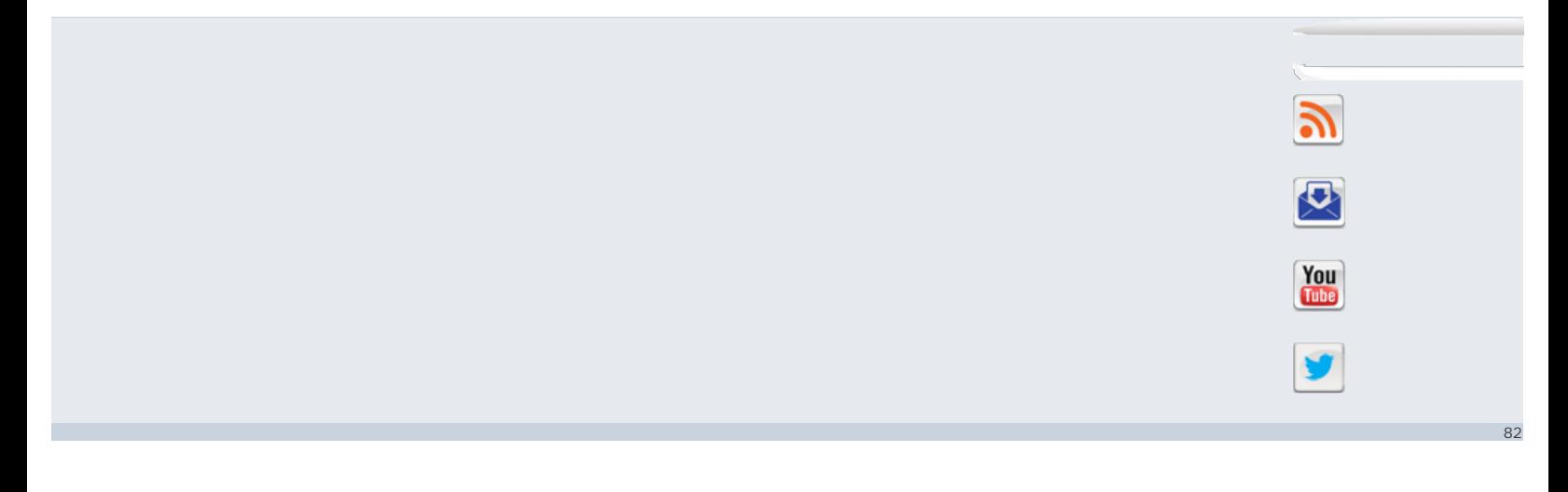